# **KARTA PRZEDMIOTU**

#### I. **Dane podstawowe**

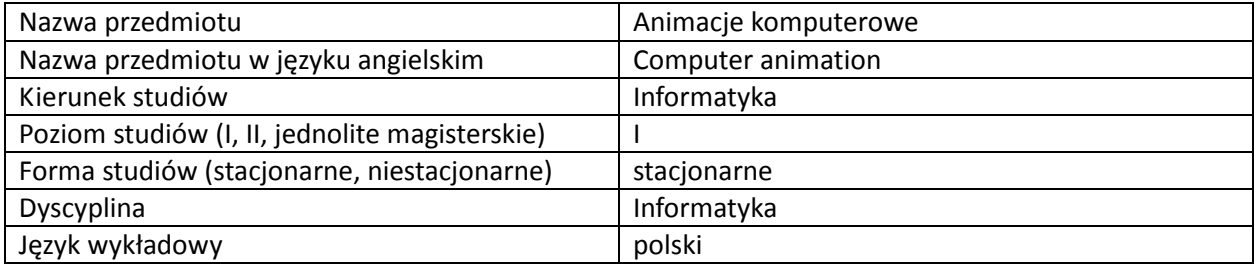

Koordynator przedmiotu/osoba odpowiedzialna | dr Armen Grigoryan

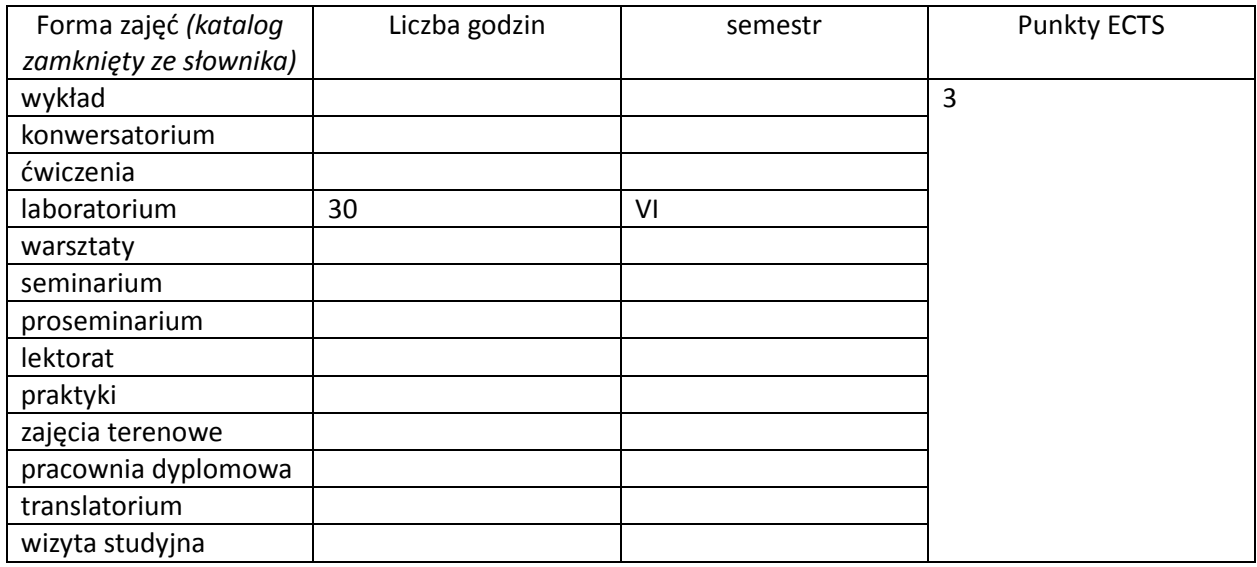

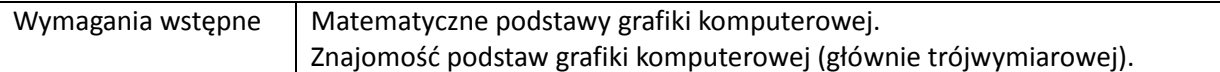

#### II. **Cele kształcenia dla przedmiotu**

Zapoznanie studentów z metodami i technikami animacji grafiki komputerowej (głównie trójwymiarowej).

Zapoznanie studentów z obsługą programów umożliwiających tworzenie i edycję animacji komputerowych.

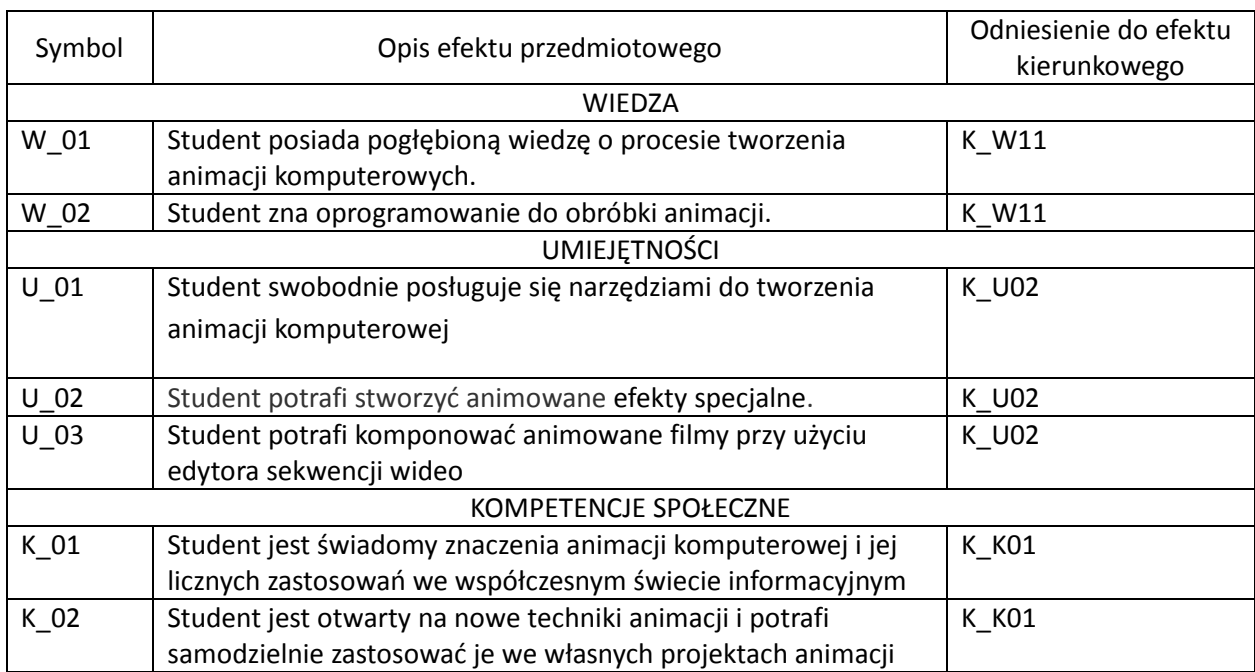

## III. **Efekty uczenia się dla przedmiotu wraz z odniesieniem do efektów kierunkowych**

### IV. **Opis przedmiotu/ treści programowe**

Praca z oprogramowaniem do tworzenia i edycji animacji komputerowej. Wykorzystanie grease pencil w animacji 2D. Animacja interpolowana. Ruch obiektów po krzywej. Animacja kształtu obiektu. Animacja kamery. Uwzględnienie fizycznych właściwości obiektów w animacji. Zastosowanie systemów cząsteczkowych w animacji. Kinematyka forward oraz inverse. Podstawy montażu wideo (compositing). Green screen. Motion tracking.

## V. **Metody realizacji i weryfikacji efektów uczenia się**

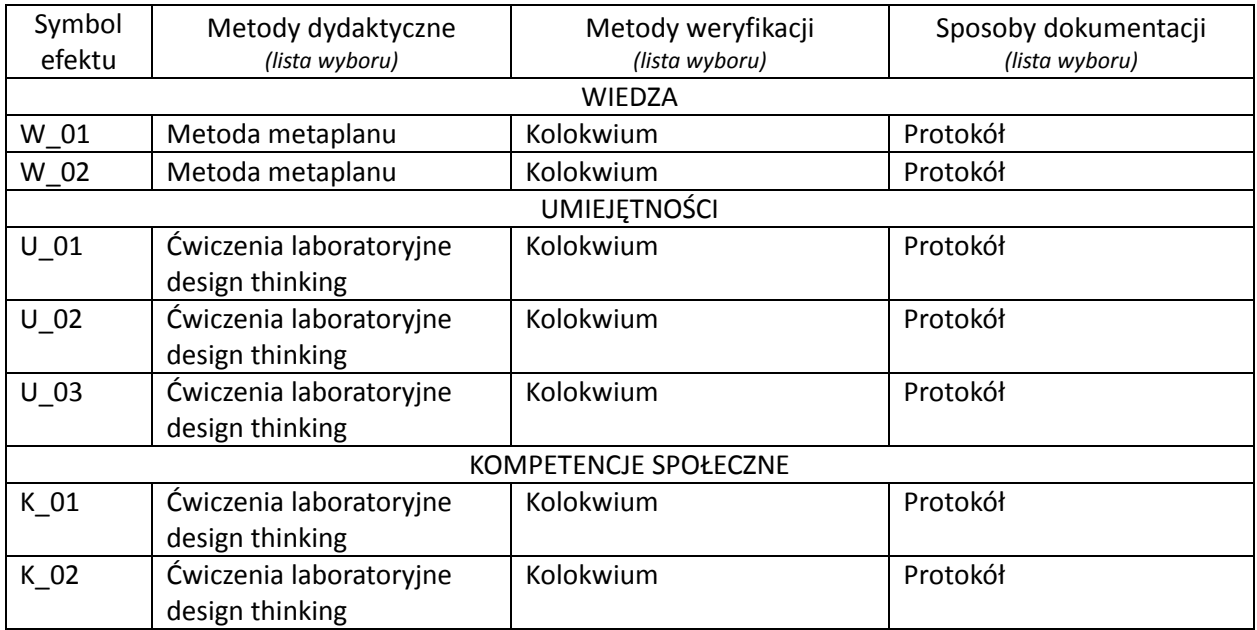

### VI. **Kryteria oceny, wagi…**

1 kolokwium - 100%.

PUNKTACJA DLA OCENY KOŃCOWEJ: 91% - 100% bardzo dobry, 81% - 90% dobry z plusem, 71% - 80% dobry, 61% - 70% dostateczny z plusem, 50% - 60% dostateczny, Poniżej 50% niedostateczny.

Szczegółowe zasady oceniania są podawane studentom z każdą edycją przedmiotu

### VII. **Obciążenie pracą studenta**

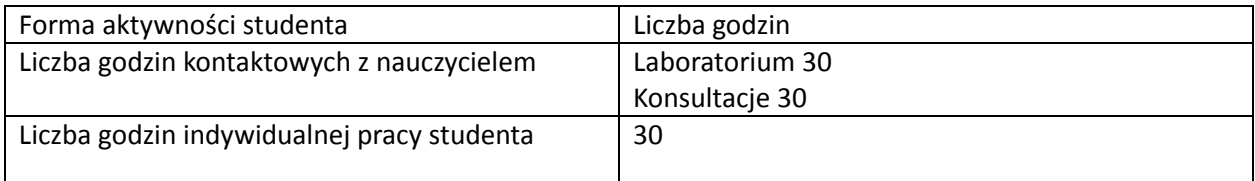

#### VIII. **Literatura**

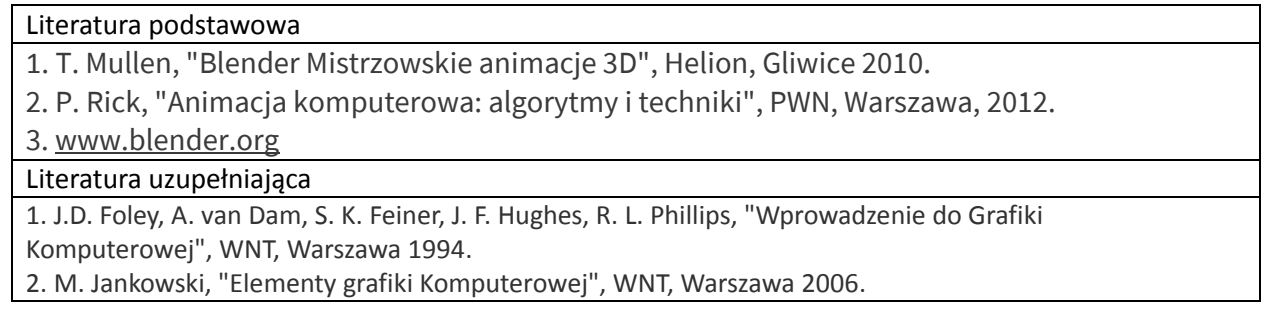